## **Audio Internet Reading Service of Los Angeles**

www.airsla.info

## **Listening to Podcasts**

There are many easy options for listening to AIRSLA's Second Vision and other AIRSLA podcasts. Listen on your smartphone, tablet, computer, Alexa or Echo, Google Home, or Victor Reader Stream. Read on for sample instructions; we use Second Vision as the example.

Second Vision."

Google Home - "OK, Google, play the podcast called

## Siri

**Siri devices** – 'Hey Siri, play Second Vision."

## Victor Reader Srream

**Victor Reader Stream**- click this link for [instructions.](https://airsla.info/podcasts-listen/victor-stream/)

(C) Cheryl McNeil Fisher & Kathleen P. King, 2021~ Writing Works Wonders.com All rights reserved. ~ Contact us for permission. ~ Always leave our names attached.

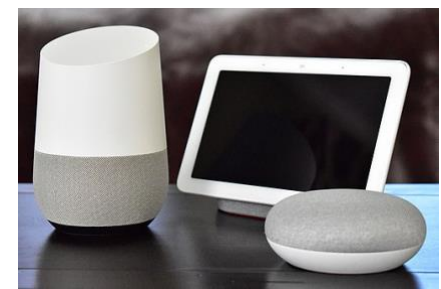

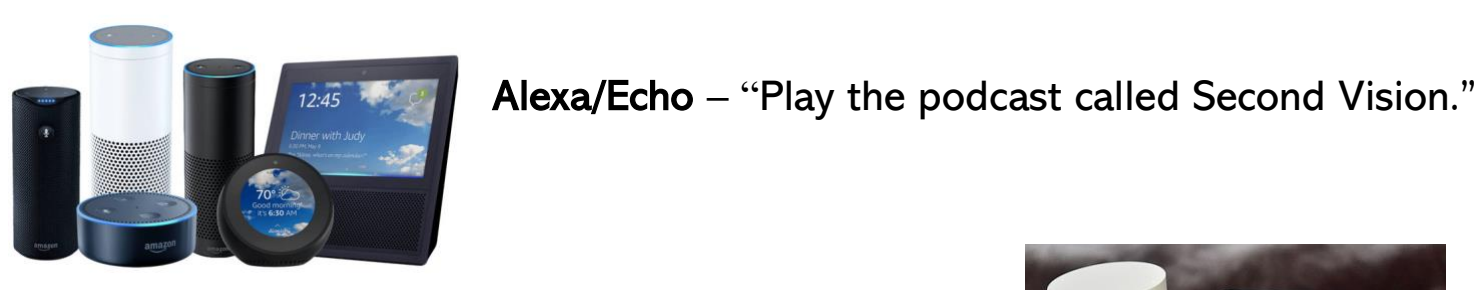

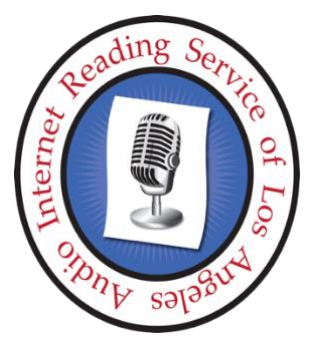